## **State of futex2**

#### **LCA 2022**

André Almeida

Kernel Developer

andrealmeid@collabora.com

Open First

### **Overview**

- What's futex?
- Why do we need futex2?
- Current status
- **Next steps**

### **Fast Userspace Mutex**

- System call for creating sync primitives in userspace (e. g. mutexes, semaphores)
- Kernel just provide ways to sleep/wake thread, all the logic is done in userspace

## **Fast Userspace Mutex**

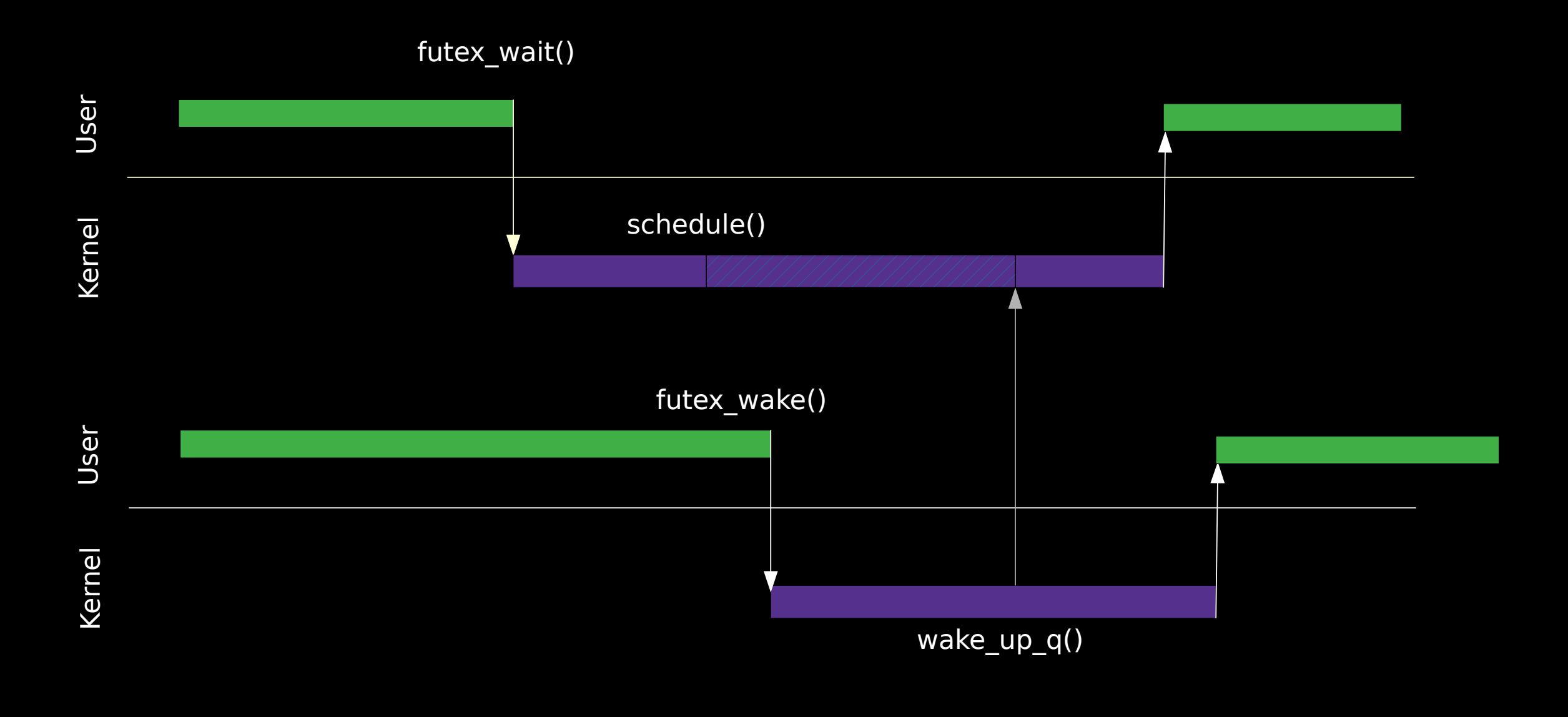

## **Why do we need a new futex API?**

- Limitations: wait on a single futex, only 32bit sized futexes, no NUMA awareness
- Can't add those features in the old multiplexed syscall:

futex(uint32\_t \*uaddr, int futex\_op, uint32\_t val, const struct timespec \*timeout, /\* or: uint32\_t val2 \*/ uint32\_t \*uaddr2, uint32\_t val3);

## **Wait on multiple futexes**

- Wait on multiple futexes at the same time, wake on the first one that triggers a wake
- Similar operations can be find in other OS's, in particular WinAPI's WaitForMultipleObjects()
- Useful for game engine's loads, we used this in Steam's Proton
- futex\_waitv() merged at 5.16!

## **Variable sized futexes**

- Current interface only supports 32-bit values
- Uses cases are related to atomic operations
- **Userspace atomic primitives implementation**
- 64-bit can be also useful to wait in a pointer value
- Sizes flags: FUTEX\_8, FUTEX\_16, FUTEX 32, FUTEX 64

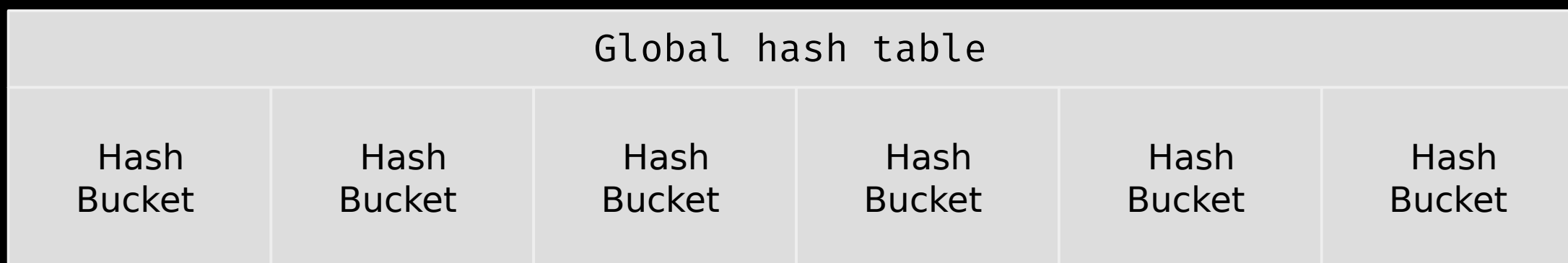

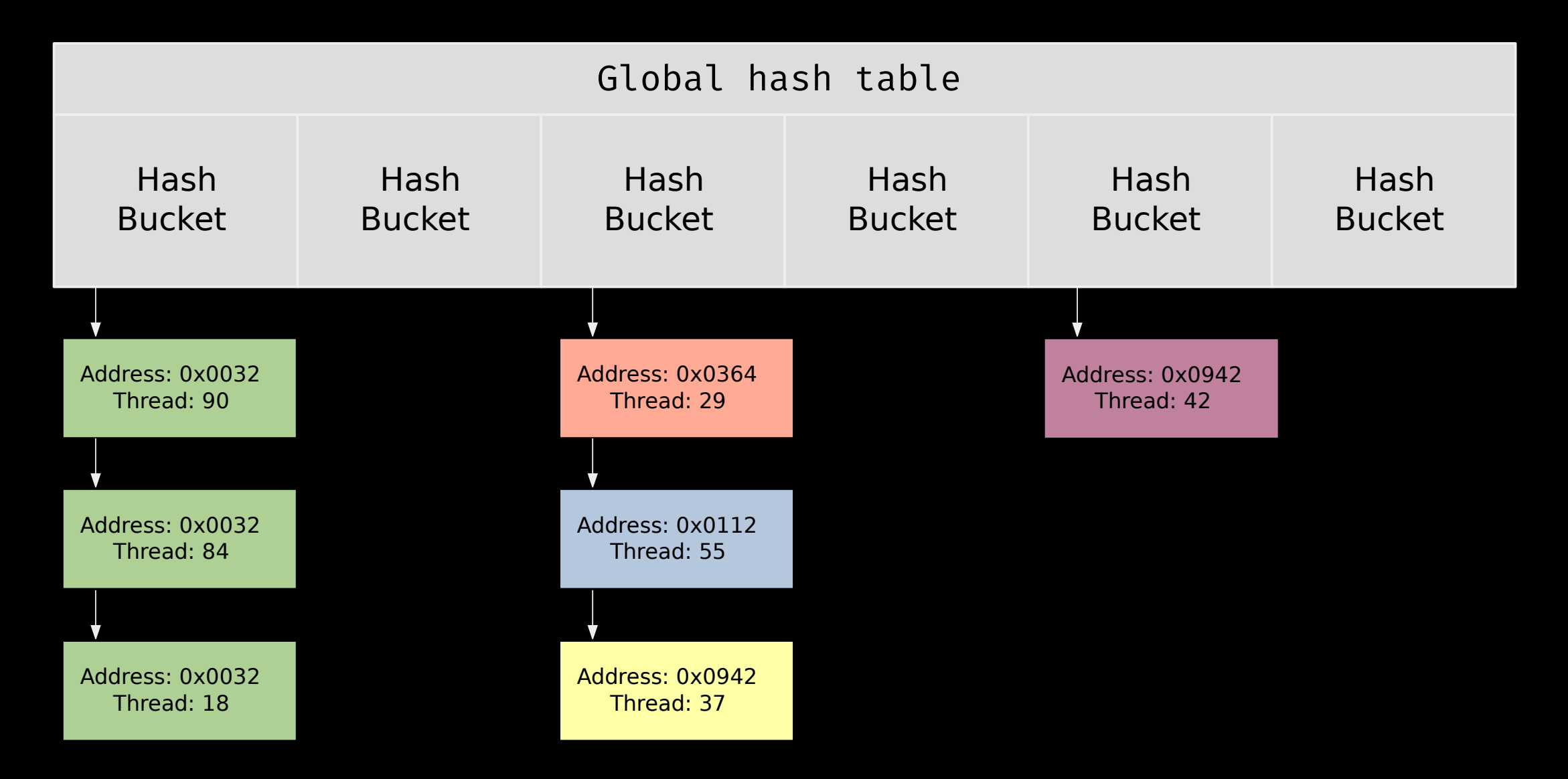

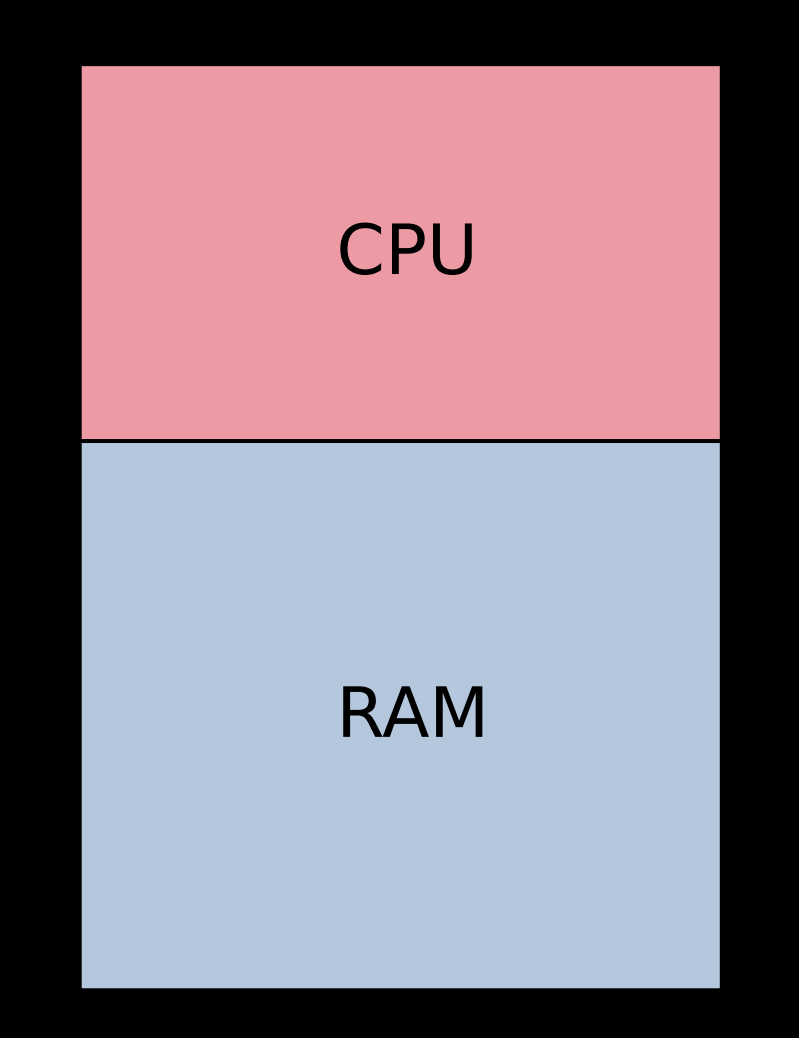

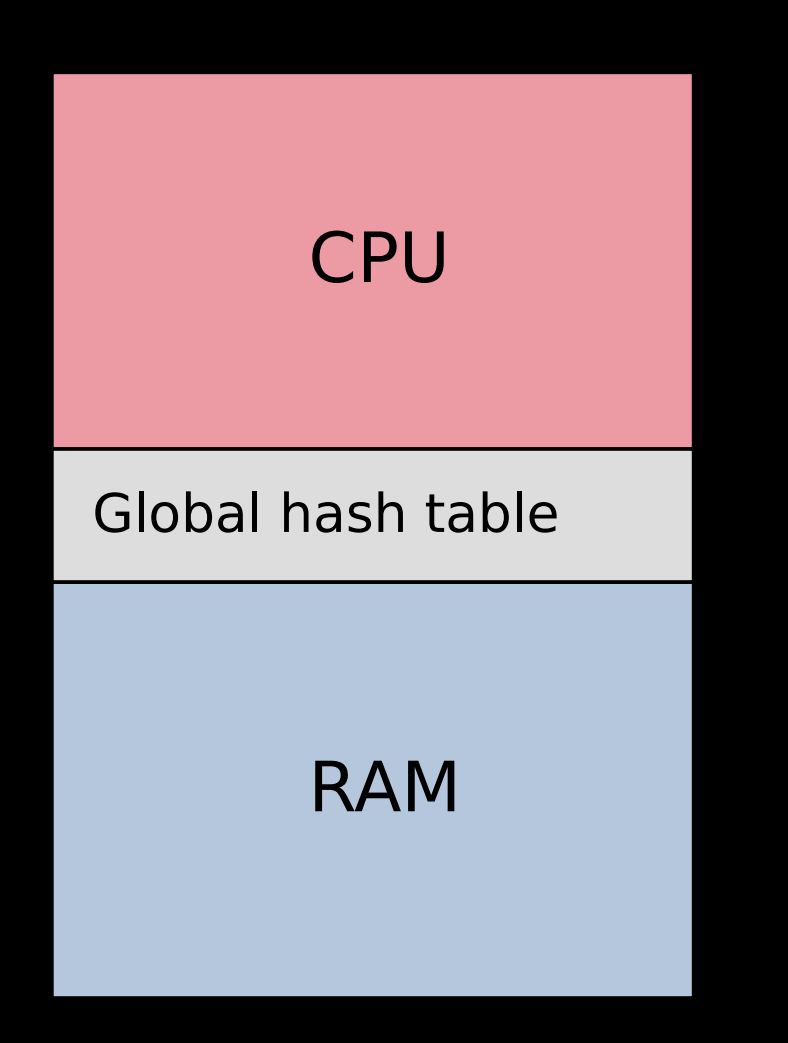

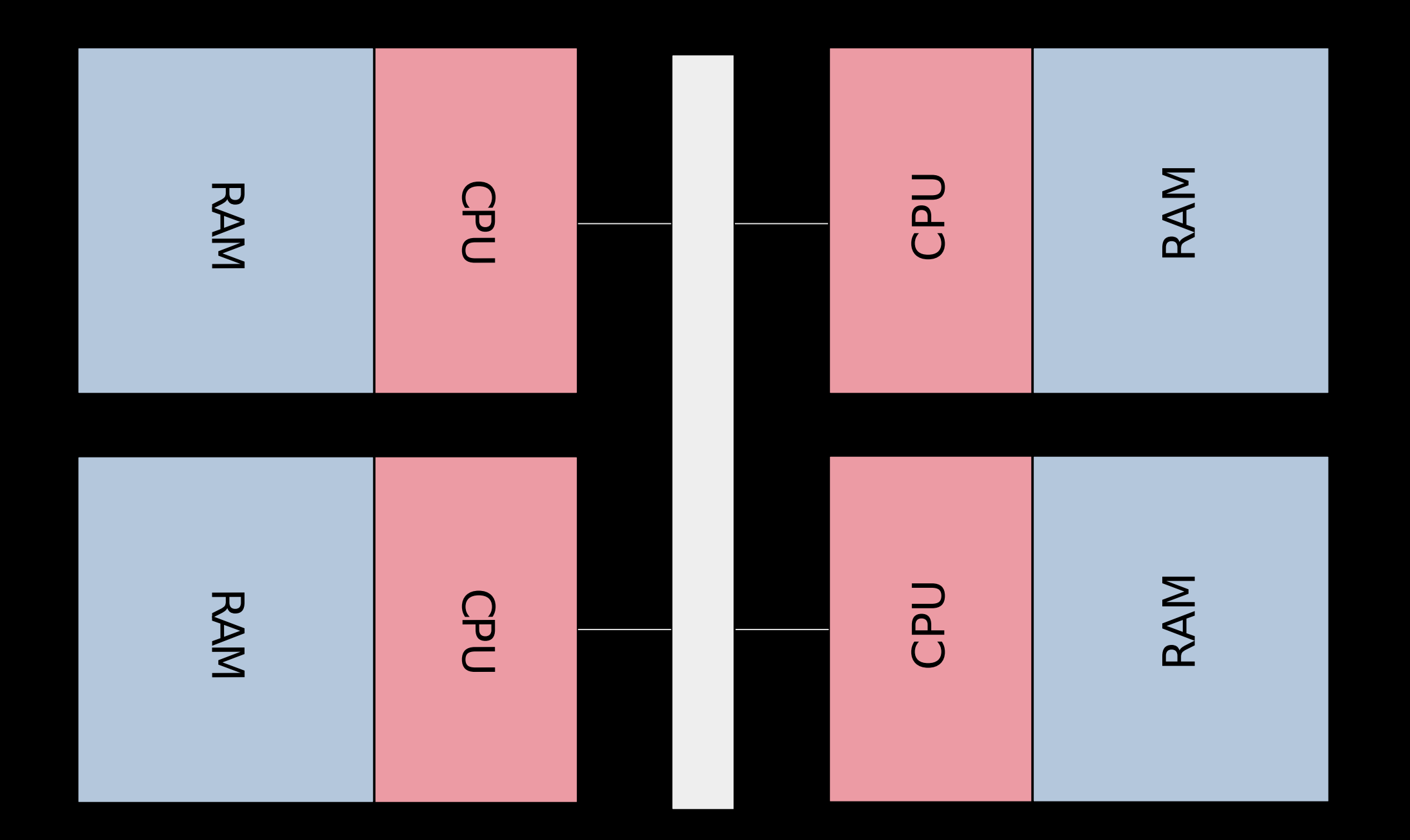

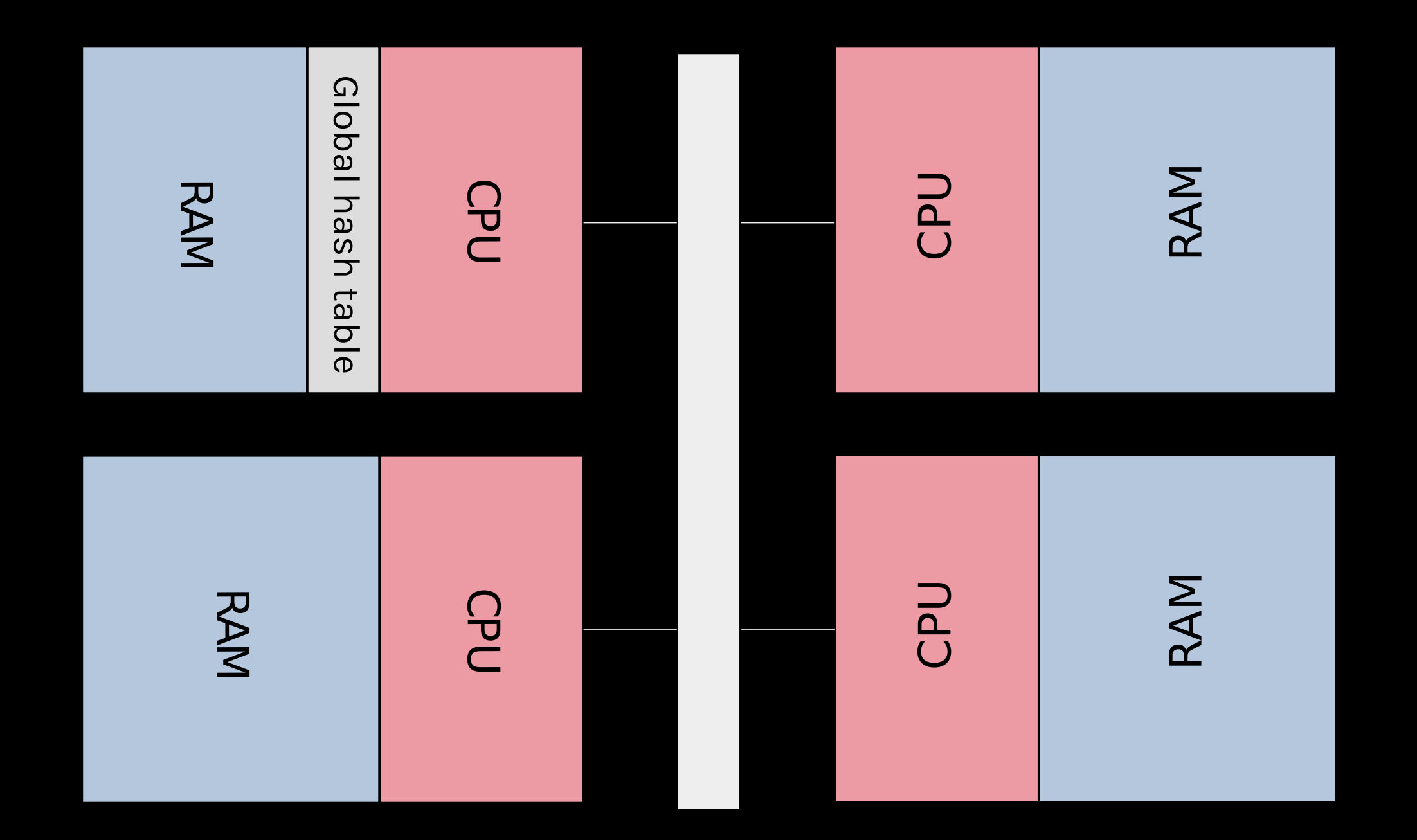

## **Next steps**

```
Figure out NUMA syntax
```

```
Flag: FUTEX_NUMA_FLAG
```

```
void *uaddr:
struct futex32_numa {
    __u32 value;
   -s32 hint;
};
```
value → expected value hint  $\rightarrow$  [0, MAX\_NUMA\_NODE] for NUMA to operate, -1 to current node

# **Thank you**

}

}

```
Message {
   config {
     priority: "high" 
    body: "Collabora is hiring" // Many open positions
    recipient: "you" // Please join us
    calltoaction: "http://col.la/join"
```